## **Customer Satisfaction Survey**

Date:

Address:

Respondent's Name: Position:

E-mail Address:

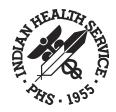

Indian Health Service, California Area Office 650 Capitol Mall, Suite 7-100 Sacramento, CA USA 95814 Phone: 800-742-1665 **Health Facility:** Fax: 916-930-3953 http://www.ihs.gov/FacilitiesServices/AreaOffices/California/ <u>Universal/PageMain.cfm?p=10</u>

State: Zip/Postal Code:

Please type your answers below the questions in the boxes to let us know how you think our IT staff are doing

| Please list current services our IT Helpdesk has provided to you or your health facility within the last month: | How can we improve the delivery of the services we provide you?                     |
|----------------------------------------------------------------------------------------------------|-------------------------------------------------------------------------------------|
| What are your impressions of the service we provided to you?                                                    | Do you have any suggestions on how we can serve you better?                         |
| How can we improve the quality of the products / services we provide you?                                       | What is your preferred method of contacting IHS IT staff?  Email to caohelp@ihs.gov |

Telephone call to helpdesk extension 353

Direct call or email to preferred IT representative